Section 6.3 : Two-Way Tables Name: 2008 Name: 2008 Name: 2008 Name: 2008 Name: 2008 Name: 2008 Name: 2008 Name: 2008 Name: 2008 Name: 2008 Name: 2008 Name: 2008 Name: 2008 Name: 2008 Name: 2008 Name: 2008 Name: 2008 Name: In Class Notes

A - displays two categories of data collected from the same source.

Each entry in a two-way table is called \_\_\_\_\_\_\_\_\_\_\_\_\_\_\_\_\_\_\_\_\_\_\_\_\_\_\_\_\_\_\_.

The sums of the rows and columns in a two-way table are called \_\_\_\_\_\_\_\_\_\_\_\_\_\_\_\_\_\_\_\_\_\_\_\_\_\_\_\_\_\_\_\_.

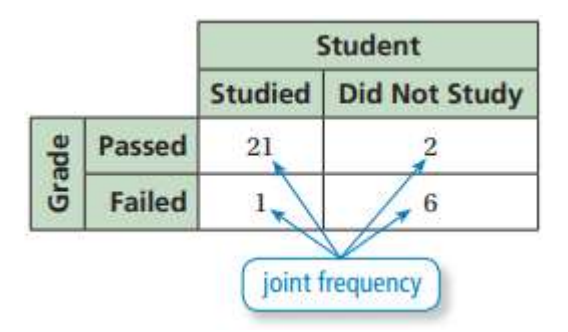

## Reading a Two-Way Table

Ex:) How many students in the survey above studied for the test and passed? Notes:

OYO:) How many students in the survey above studied for the test and failed?

## Finding Marginal Frequencies

Ex:) Find and interpret the marginal frequencies for the survey. Notes:

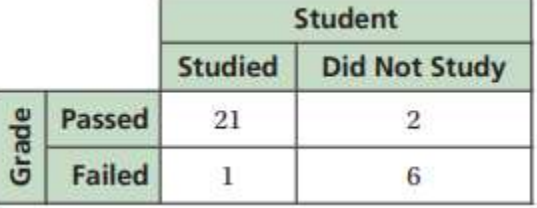

OYO:) You randomly survey students in a cafeteria about their plans Motes: for a football game and a school dance. The two-way table shows the results. Find and interpret the marginal frequencies for the survey.

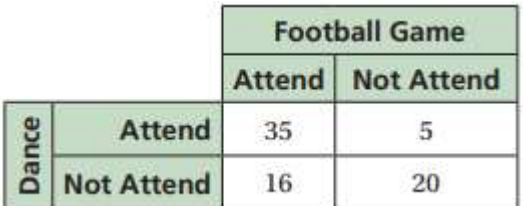

## Making a Two-Way Table

Ex:) You randomly survey students between the ages of 12 and 17 Notes: about whether they ride the bus to school. The results are shown in the tally sheets. Make a two-way table that includes the marginal frequencies.

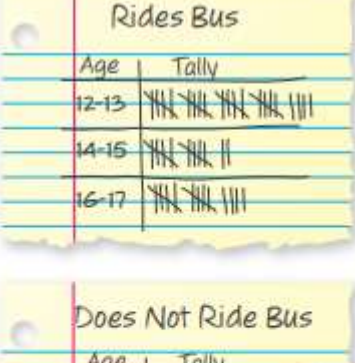

**Committee of the second committee** 

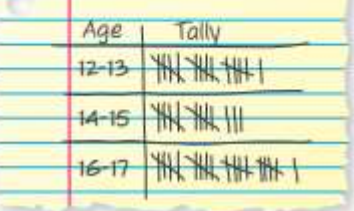

OYO:) You randomly survey students about whether they buy a school Notes: lunch or pack a lunch. The results are shown. Make a two-way table that includes the marginal frequencies.

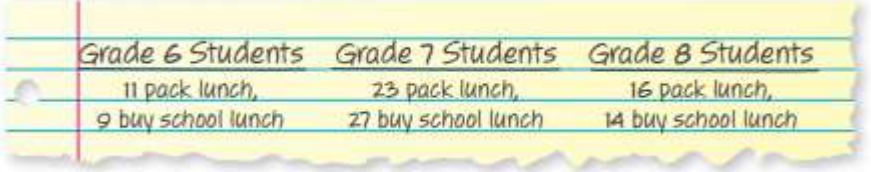

## Modeling Real Life

Ex:) For each age group in Example 3, what percent of the students Notes: ride the bus? Do not ride the bus? Determine whether there is a relationship between age and riding the bus to school.

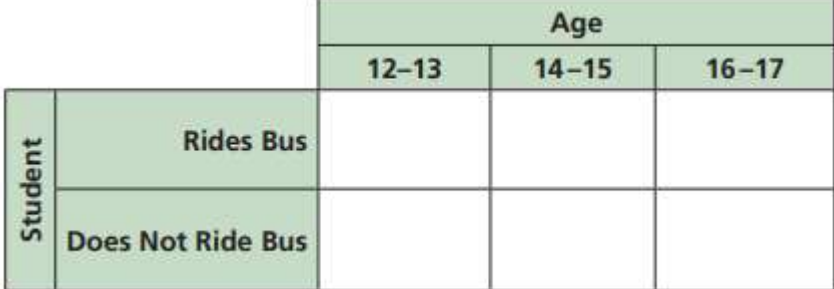

OYO:) The results of a voting survey are shown in the two-way table. Notes: Notes: For each age group, what percent of voters prefer Candidate A? Candidate B? Determine whether there is a relationship between age and candidate preference.

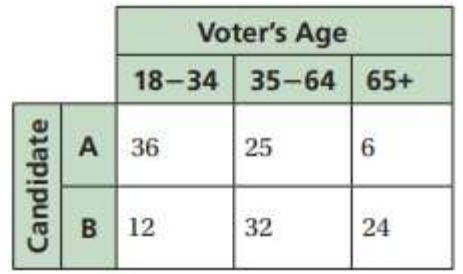